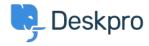

<u>Kunnskapsbase</u> > <u>Getting Started</u> > <u>How-to Videos</u> > <u>Overview of Tasks</u>

## **Overview of Tasks**

Lara Proud - 2025-09-08 - Kommentarer (0) - How-to Videos

## **Introduction Video:**

## Further reading:

- Creating a Task
- <u>Linking Tasks to Tickets</u>
- <u>Tracking Tasks</u>
- Working with Tasks
- Commenting on Tasks